**Coluna do Augusto Sysadmin**

## **Planeje antes de executar**

## Administrando conteúdo de maneira *simples*

Adotar um Sistema de Gerenciamento de Conteúdo pode ser um processo complexo. Mas quando se decide com antecedência onde se quer chegar, todo caminho se torna mais fácil.

 **Por Augusto Campos** 

**C** como o tema da Linux Magazine<br>deste mês são as ferramentas de<br>gestão de conteúdo (CMS – *Content<br>Management System*), peço licença para omo o tema da Linux Magazine deste mês são as ferramentas de gestão de conteúdo (CMS – *Content*  transformar esta coluna em uma rápida análise da evolução da aplicação desse conceito em meu site, o BR-Linux [1], e para compartilhar algumas dicas que aprendi da maneira mais difícil.

 **1ª Fase** : páginas estáticas e scripts caseiros. Como a maioria dos sites da metade da década de 90, o BR-Linux começou como um conjunto de páginas HTML. Essa solução pode funcionar bem para conteúdo realmente estático e sem atualizações freqüentes, mas coloca barreiras para o crescimento e atualização do site. Logo foram necessários alguns scripts bastante crus para ajudar a incluir conteúdo rapidamente na capa do site; a explosão no volume de conteúdo se encarregou de tornar impossível administrar tudo de forma centralizada. Mesmo com scripts bem planejados, essa alternativa exige dedicação tanto à manutenção do código quanto à geração de conteúdo, o que se traduz em desperdício de recursos para quem tem como interesse a publicação e não o desenvolvimento da ferramenta.

 **2ª Fase** : CMS sem banco de dados SQL. O site cresceu – e incluir em meus scripts os recursos que eu desejava ativar (coisas simples como a possibilidade de editar artigos já publicados ou de permitir comentários dos leitores) já estava fora de questão. Como ainda não podia depender

de um banco de dados SQL, adotei meu primeiro sistema de gestão de conteúdo, o *MovableType* (devido ao seu suporte a bases de dados em *Berkeley DB* ). Foi uma revolução: subitamente era possível ter um layout consistente (e flexível) em todas as partes do site, permitir interatividade com os leitores, que podiam enviar comentários e submissão de artigos, e me libertar completamente da tarefa de fazer a manutenção do código.

**3ª Fase:** CMS + SQL. Subitamente a licença do *Movable Type* tornou-se ainda mais restritiva e, ao mesmo tempo, o site linuxsecurity.com.br já vinha me oferecendo o acesso a um servidor de banco de dados com as características necessárias para suportar o serviço do site. A ocasião parecia perfeita e, em um longo final de semana, migrei o site para o *Drupal* **[2]**, ativando vários recursos antes indisponíveis, como a possibilidade de os usuários registrarem contas de acesso pessoais e se autenticarem com elas, exercerem poderes de moderação dos comentários uns dos outros, de selecionarem opções de visualização (tema, idioma da interface etc.) e até mesmo ligarem ou desligarem determinados recursos do site, como a exibição de resumos de notícias de outros sites.

 Há um padrão interessante nessa progressão: a cada nova fase foi possível oferecer maior volume de serviços adicionais para a comunidade que se forma em torno do site e, ao mesmo tempo, o

trabalho necessário para disponibilizar e manter o conteúdo foi se tornando mais simples. A transição de uma etapa para outra pode ser relativamente complexa e até traumática (principalmente quando se precisa migrar e adaptar conteúdo e dados – portanto procure sempre pular direto para a última etapa!), mas o resultado compensa – e muito.

 Hoje mantenho alguns sites baseados em Drupal e outros em *Wordpress*  **[3]**, mas há muitos outros CMS livres com recursos adequados à grande parte das necessidades de publicação. Ao escolher o sistema mais adequado para suas necessidades, cuidado para não cair na armadilha de adotar um sistema só porque todo mundo usa: nem sempre o mais popular é o mais adequado à sua necessidade. Analise o suporte à sua infra-estrutura, a aderência a padrões, a extensibilidade, a flexibilidade, a freqüência de atualizações, a documentação, o suporte e os demais critérios que lhe interessarem diretamente. O site CMS Matrix [4] pode ser uma boa referência não apenas para conhecer as alternativas de sistemas, mas também como elas se comparam entre si.

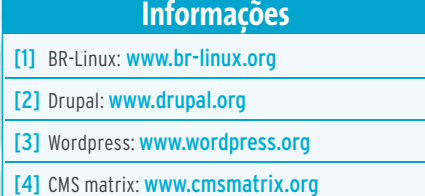